## SAP ABAP table WVFI\_BADI\_EXPORT\_001 {Data Transfer to BADI\_WVFI\_PDC ->GET\_SALES\_PRICE}

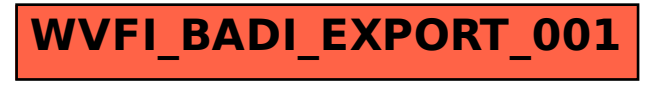